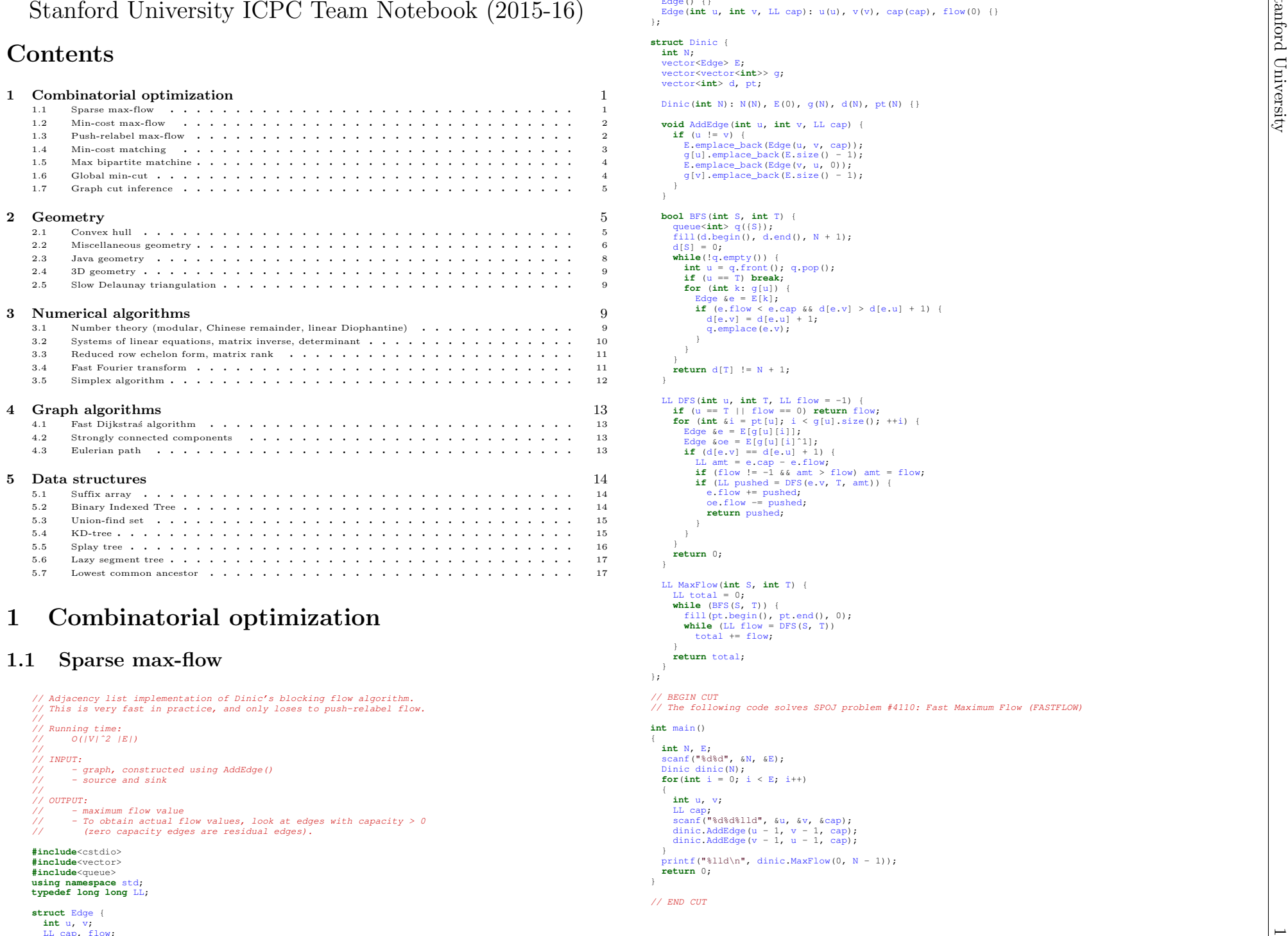

<span id="page-0-0"></span>**#include**<cstdio>**#include**<vector>

 **#include**<queue> **using namespace** std; **typedef long long** LL;

```
struct Edge {
  int u, v;
  LL cap, flow;
```
Edge $()$  {} Edge(**int** u, **int** v, LL cap): u(u), v(v), cap(cap), flow(0) {}

### **struct** Dinic {

};

```
int N;
vector<Edge> E;
vector<vector<int>> g;
vector<int> d, pt;
```
Dinic(**int** N): N(N), E(0), g(N), d(N), pt(N) {}

```
void AddEdge(int u, int v, LL cap) {
  if (u != v) {
    E.emplace_back(Edge(u, v, cap));
   q[u].emplace_back(E.size() - 1);
    E.emplace_back(Edge(v, u, 0));
  g[v].emplace_back(E.size() - 1);
 }
```
}

}

```
bool BFS(int S, int T) {
  queue<int> q({S});
fill(d.begin(), d.end(), N + 1);
 d[S] = 0;

while(!q.empty()) {
int u = q.front(); q.pop();
if (u == T) break;
    for (int k: g[u]) {
       Edge & e = E[k];
       if (e.flow < e.cap && d[e.v] > d[e.u] + 1) {
         d[e.v] = d[e.u] + 1;
        q.emplace(e.v);}}
return d[T] != N + 1;
```

```
LL DFS(int u, int T, LL flow = -1) {
if (u == T || flow == 0) return flow;
for (int &i = pt[u]; i < g[u].size(); ++i) {
      Edge &e = E[g[u][i]];
      \texttt{Edge} &\texttt{oe} = \texttt{E[g[u][i]^21]};
      if (d[e, v] == d[e, u] + 1) {
         LL amt = e.cap - e.flow;
         if (flow != -1 && = -1 and > 0 flow) = 1 flow;
         if (LL pushed = \text{DFS}(e.v, T, \text{amt})) {
            e.flow += pushed;
            oe.flow -= pushed;
            return pushed;
        }}
return 0;
}
```
LL MaxFlow(**int** S, **int** T) {  $LL$  total =  $0$ ; **while** (BFS(S, T)) { fill(pt.begin(), pt.end(), 0); **while** (LL flow <sup>=</sup> DFS(S, T)) total += flow; **return** total;

// BEGIN CUT // The following code solves SPOJ problem #4110: Fast Maximum Flow (FASTFLOW)

### **int** main()

};

```
int N<sub>E</sub>
  int N, E;<br>scanf("%d%d", &N, &E);
 Dinic dinic(N);
  for(int i = 0; i < E; i++)int<sub>n</sub> v
       u, v;
LL cap;
scanf("%d%d%lld", &u, &v, &cap);
dinic.AddEdge(u - 1, v - 1, cap);
dinic.AddEdge(v - 1, u - 1, cap);
```
} printf("%lld\n", dinic.MaxFlow(0, <sup>N</sup> - 1)); **return** 0;

// END CUT

}

## 1.2 Min-cost max-flow

totflow += amt;

```

// Implementation of min cost max flow algorithm using adjacency
// matrix (Edmonds and Karp 1972). This implementation keeps track of
// forward and reverse edges separately (so you can set cap[i][j] !=
// cap[j][i]). For a regular max flow, set all edge costs to 0.
//
// Running time, O(|V|ˆ2) cost per augmentation
//max flow: O(|V|^2) augmentations
// min cost max flow: O(|V|ˆ4 * MAX_EDGE_COST) augmentations
//
// INPUT:
// - graph, constructed using AddEdge()
// - source
// - sink
//
// OUTPUT:
// - (maximum flow value, minimum cost value)
// - To obtain the actual flow, look at positive values only.
#include <cmath>
#include <vector>
#include <iostream>
using namespace std;
typedef vector<int> VI;
typedef vector<VI> VVI;
typedef long long L;
typedef vector<L> VL;
typedef vector<VL> VVL;
typedef pair<int, int> PII;
typedef vector<PII> VPII;
const L INF = numeric_limits<L>::max() / 4;
struct MinCostMaxFlow {
 intint N;<br>VVL cap, flow, cost;<br>...
  VI found;
  VL dist, pi, width;
  VPII dad;
  MinCostMaxFlow(int N) :
     N(N), cap(N, VL(N)), flow(N, VL(N)), cost(N, VL(N)),
     found(N), dist(N), pi(N), width(N), dad(N) {}
  void AddEdge(int from, int to, L cap, L cost) {
     this->cap[from][to] = cap;
this->cost[from][to] = cost;
   }void Relax(int s, int k, L cap, L cost, int dir) {
     L \text{ val} = dist[s] + pi[s] - pi[k] + cost;if (cap && val < dist[k]) {
       dist[k] = val;
       dad[k] = make_pair(s, dir);
       width[k] = min(cap, width[s]);
  }L Dijkstra(int s, int t) {
     fill(found.begin(), found.end(), false);
     fill(dist.begin(), dist.end(), INF);
     fill(width.begin(), width.end(), 0);
    dist[s] = 0;
width[s] = INF;
     while (s != -1) {
      int best = -1 best = -1;
found[s] = true;
       for (int k = 0; k < N; k++) {
         if (found[k]) continue;
         Relax(s, k, cap[s][k] - flow[s][k], cost[s][k], 1);
         Relax(s, k, flow[k][s], -cost[k][s], -1);
         if (best == -1 || dist[k] < dist[best]) best = k;

s = best;
     for (int k = 0; k < N; k^{++})
       pi[k] = min(pi[k] + dist[k], INF);
     return width[t];
   }pair<L, L> GetMaxFlow(int s, int t) {
     L totflow = 0, totcost = 0;
     while (L amt = Dijkstra(s, t)) {
```

```
for (int x = t; x != s; x = dad[x].first) {
         if (dad[x].second == 1) {
           flow[dad[x].first][x] += amt;
           totcost += amt * cost[dad[x].first][x];
         } else {
           flow[x][dad[x].first] -= amt;
           totcost -= amt * cost[x][dad[x].first];
        \mathbf{I}}
return make_pair(totflow, totcost);

};// BEGIN CUT
// BEGIN CUT<br>// The following code solves UVA problem #10594: Data Flow<br>.
int main() {
  int N, M;
  while (scanf("%d%d", &N, &M) == 2) {
    VVL v(M, VL(3));
     for (int i = 0; i < M; i++)
     scanf("%Ld%Ld%Ld", &v[i][0], &v[i][1], &v[i][2]);LD. K.
     D, K;
scanf("%Ld%Ld", &D, &K);MinCostMaxFlow mcmf(N+1);
     for (int i = 0; i < M; i++) {
       mcmf.AddEdge(int(v[i][0]), int(v[i][1]), K, v[i][2]);
       mcmf.AddEdge(int(v[i][1]), int(v[i][0]), K, v[i][2]);

mcmf.AddEdge(0, 1, D, 0);
    pair<L, L> res = mcmf.GetMaxFlow(0, N);
     if (res.first == D) {
       printf("%Ld\n", res.second);
    } else {
     else {
printf("Impossible.\n");return 0;
```
// END CUT

<span id="page-1-0"></span>}

# <span id="page-1-1"></span>1.3 Push-relabel max-flow

```
// Adjacency list implementation of FIFO push relabel maximum flow
// with the gap relabeling heuristic. This implementation is
// significantly faster than straight Ford-Fulkerson. It solves
// random problems with 10000 vertices and 1000000 edges in a few
// seconds, though it is possible to construct test cases that
// achieve the worst-case.
//
// Running time:
//O(|V|^2)//
// INPUT:
//- graph, constructed using AddEdge()<br>- source
// - source
 - sink
////
// OUTPUT:
// - maximum flow value
 - To obtain the actual flow values, look at all edges with
//// capacity > 0 (zero capacity edges are residual edges).
#include <cmath>
#include <vector>
#include <iostream>
#include <queue>
using namespace std;
typedef long long LL;
struct Edge {
   int from, to, cap, flow, index;
  Edge(int from, int to, int cap, int flow, int index) :
     from(from), to(to), cap(cap), flow(flow), index(index) {}
};struct PushRelabel {
   int N;
  vector<vector<Edge> > G;
```
Stanford University Stanford University

vector<LL> excess;

pr.AddEdge(a-1, b-1, c);

vector<**int**> dist, active, count; queue<**int**<sup>&</sup>gt; Q; PushRelabel(**int** N) : N(N), G(N), excess(N), dist(N), active(N), count(2\*N) {} **void** AddEdge(**int** from, **int** to, **int** cap) { G[from].push\_back(Edge(from, to, cap, 0, G[to].size())); **if** (from == to) G[from].back().index++; G[to].push\_back(Edge(to, from, 0, 0, G[from].size() - 1));  $\mathbf{r}$ **void** Engueue (int v) { Enqueue(**int** v) { **if** (!active[v] && excess[v] <sup>&</sup>gt; 0) { active[v] <sup>=</sup> **true**; Q.push(v); } }**void** Push(Edge &e) { **int** amt <sup>=</sup> **int**(min(excess[e.from], LL(e.cap - e.flow))); **if** (dist[e.from] <= dist[e.to] || amt == 0) **return**;  $e.$  flow  $+=$  amt; G[e.to][e.index].flow -= amt; excess[e.to] += amt; excess[e.from] -= amt; Enqueue(e.to); }**void** Gap(**int** k) { **for** (**int**  $v = 0$ ;  $v < N$ ;  $v^{++}$ ) { **if** (dist[v] <sup>&</sup>lt; k) **continue**; count[dist[v]]--;  $dist[v] = max(dist[v], N+1)$ ; count[dist[v]]++;Enqueue(v); }**void** Relabel(**int** v) { count[dist[v]]--; $dist[v] = 2*N;$  **for** (**int** <sup>i</sup> <sup>=</sup> 0; <sup>i</sup> <sup>&</sup>lt; G[v].size(); i++) **if** $f (G[v][i].cap - G[v][i].flow > 0)$ <br>dist[v] = min(dist[v], dist[G[v][i].to] + 1); count[dist[v]]++;Enqueue(v); }**void** Discharge(**int** v) { **for** (**int** <sup>i</sup> <sup>=</sup> 0; excess[v] <sup>&</sup>gt; <sup>0</sup> && <sup>i</sup> <sup>&</sup>lt; G[v].size(); i++) Push(G[v][i]); **if** (excess[v] <sup>&</sup>gt; 0) { **if** (count[dist[v]] == 1) Gap(dist[v]);**else** Relabel(v);}LL GetMaxFlow(**int** s, **int** t) {  $count[0] = N-1;$  $count[N] = 1;$  $dist[s] = N$ ; active[s] <sup>=</sup> active[t] <sup>=</sup> **true**; **for** (**int**  $i = 0$ ;  $i < G[s]$ .size();  $i^{++}$ ) { excess[s] += G[s][i].cap; Push(G[s][i]);**while** (!Q.empty()) { **int** <sup>v</sup> <sup>=</sup> Q.front(); Q.pop(); active[v] <sup>=</sup> **false**; Discharge(v);}LL totflow <sup>=</sup> 0; **for** (**int** <sup>i</sup> <sup>=</sup> 0; <sup>i</sup> <sup>&</sup>lt; G[s].size(); i++) totflow += G[s][i].flow; **return** totflow; }};// RECIN CUT // BEGIN CUT<br>// The following code solves SPOJ problem #4110: Fast Maximum Flow <mark>(FASTFLOW)</mark> **int** main() { int n m n, m; scanf("%d%d", &n, &m);PushRelabel pr(n); **for** (**int** <sup>i</sup> <sup>=</sup> 0; <sup>i</sup> <sup>&</sup>lt; m; i++) { **int** a, b, c; scanf("%d%d%d", &a, &b, &c);**if** (a == b) **continue**;

<span id="page-2-0"></span>1.4 Min-cost matching//////////////////////////////////////////////////////////////////////// Min cost bipartite matching via shortest augmenting paths // // This is an O(nˆ3) implementation of <sup>a</sup> shortest augmenting path // algorithm for finding min cost perfect matchings in dense // graphs. In practice, it solves 1000x1000 problems in around <sup>1</sup> // second. // // cost[i][j] <sup>=</sup> cost for pairing left node <sup>i</sup> with right node <sup>j</sup> // $Lmate[i]$  = index of right node that left node i pairs with // $Rmate[j] = index of left node that right node j pairs with$ // // The values in cost[i][j] may be positive or negative. To perform // maximization, simply negate the cost[][] matrix. //////////////////////////////////////////////////////////////////////**#include** <algorithm> **#include** <cstdio> **#include** <cmath> **#include** <vector> **using namespace** std; **typedef** vector<**double**<sup>&</sup>gt; VD; **typedef** vector<VD> VVD; **typedef** vector<**int**<sup>&</sup>gt; VI; **double** MinCostMatching(**const** VVD &cost, VI &Lmate, VI &Rmate) { **int** <sup>n</sup> <sup>=</sup> **int**(cost.size()); // construct dual feasible solution VD u(n); VD v(n); **for** (**int** <sup>i</sup> <sup>=</sup> 0; <sup>i</sup> <sup>&</sup>lt; n; i++) { u[i] <sup>=</sup> cost[i][0]; **for** (int  $j = 1$ ;  $j < n$ ;  $j++)$  u[i] = min(u[i], cost[i][j]); **for** (**int**  $j = 0$ ;  $j < n$ ;  $j++)$  { v[j] <sup>=</sup> cost[0][j] - u[0]; **for** (**int**  $i = 1$ ;  $i < n$ ;  $i$  ++)  $v[j]$  =  $min(v[j])$ ,  $cost[i][j]$  -  $u[i])$ ; }// construct primal solution satisfying complementary slackness  $Lmate = VI(n, -1);$  $Rmate = VI(n, -1);$ **int** mated <sup>=</sup> 0; **for** (**int** <sup>i</sup> <sup>=</sup> 0; <sup>i</sup> <sup>&</sup>lt; n; i++) { **for** (**int** <sup>j</sup> <sup>=</sup> 0; <sup>j</sup> <sup>&</sup>lt; n; j++) { **if** (Rmate[j] != -1) **continue**; **if** (fabs(cost[i][j] - u[i] - v[j]) <sup>&</sup>lt; 1e-10) { Lmate[i] <sup>=</sup> j; Rmate[j] <sup>=</sup> i; mated++;**break**;}}}VD dist(n); VI dad(n); VI seen(n); // repeat until primal solution is feasible **while** (mated <sup>&</sup>lt; n) { // find an unmatched left node **int** <sup>s</sup> <sup>=</sup> 0; **while** (Lmate[s] != -1) s++;

> // initialize Dijkstra fill(dad.begin(), dad.end(), -1); fill(seen.begin(), seen.end(), 0); **for** (**int** <sup>k</sup> <sup>=</sup> 0; <sup>k</sup> <sup>&</sup>lt; n; k++) dist[k] = cost[s][k] - u[s] - v[k];

pr.AddEdge(b-1, a-1, c);

**return** 0; }

// END CUT

} printf("%Ld\n", pr.GetMaxFlow(0, n-1));

```
j = -1;<br>for (int k = 0; k < n; k+1) {
     = -1;if (seen[k]) continue;
       if (j == -1 || dist[k] < dist[j]) j = k;
    }
seen[j] = 1;// termination condition
     termination condition
if (Rmate[j] == -1) break;
    // relax neighbors
    const int i = Rmate[j];
    for (int k = 0; k < n; k++) {
       if (seen[k]) continue;
       const double new_dist = dist[j] + cost[i][k] - u[i] - v[k];
       if (dist[k] > new_dist) {
         dist[k] = new_dist;
         \texttt{dad}[\mathbf{k}] = j;
   }}// update dual variables
  for (int k = 0; k < n; k++) {
    if (k == j || !seen[k]) continue;
const int i = Rmate[k];
    v[k] += dist[k] - dist[j];
    u[i] -= dist[k] - dist[j];
  }
u[s] += dist[j];
  // augment along path
  while (dad[j] >= 0) {
    const int d = dad[j];
    Rmate[j] = Rmate[d];
    Lmate[Rmate[j]] = j;
    j = d;
  }
Rmate[j] =kmate[j] = s;<br>Lmate[s] = j;
 mated++;}double value = 0;
for (int i = 0; i < n; i++)
  value += cost[i][Lmate[i]];
return value;
```
# 1.5 Max bipartite matchine

}

```
// This code performs maximum bipartite matching.
//
// Running time: O(|E| |V|) -- often much faster in practice
//
// INPUT: w[i][j] = edge between row node i and column node j
//OUTPUT: mr[i] = assignment for row node i, -1 if unassigned
//mc[j] = assignment for column node j, -1 if unassigned
// function returns number of matches made
#include <vector>
using namespace std;
typedef vector<int> VI;
typedef vector<VI> VVI;
bool FindMatch(int i, const VVI &w, VI &mr, VI &mc, VI &seen) {
  for (int j = 0; j < w[i].size(); j++) {<br>if (w[i][j] && !seen[j]) {
       seen[j] = true;
       if (mc[j] < 0 || FindMatch(mc[j], w, mr, mc, seen)) {
         mr[i] = j;
mc[j] = i;
         return true;
      }\lambda}
return false;
}int BipartiteMatching(const VVI &w, VI &mr, VI &mc) {
```

```
mc = VI(w[0].size(), -1);
```

```
int ct = 0;
 for (int i = 0; i < w.size(); i++) {
   VI seen(w[0].size());
    if (FindMatch(i, w, mr, mc, seen)) ct++;

return ct;
}
```
# <span id="page-3-1"></span>1.6 Global min-cut

```
\frac{1}{4} / \frac{1}{4} / \frac{1}{4} / \frac{1}{4} / \frac{1}{4} / \frac{1}{4} / \frac{1}{4} / \frac{1}{4} / \frac{1}{4} / \frac{1}{4} / \frac{1}{4} / \frac{1}{4} / \frac{1}{4} / \frac{1}{4} / \frac{1}{4} / \frac{1}{4} / \frac{1}{4} / \frac{1}{4} / \frac{1// Adjacency matrix implementation of Stoer-Wagner min cut algorithm.
                                                                                                                       //
// Running time:
                                                                                                                       //O(|V|^2)//
// INPUT:
                                                                                                                       // - graph, constructed using AddEdge()
                                                                                                                       //
// OUTPUT:
                                                                                                                       // - (min cut value, nodes in half of min cut)
                                                                                                                        #include <cmath>
                                                                                                                       #include#include <vector><br><mark>#include</mark> <iostream>
                                                                                                                        using namespace std;
                                                                                                                        typedef vector<int> VI;
                                                                                                                        typedef vector<VI> VVI;
                                                                                                                        const int INF = 1000000000;
                                                                                                                        pair<int, VI> GetMinCut(VVI &weights) {
                                                                                                                          int N = weights.size();
                                                                                                                          VI used(N), cut, best_cut;
                                                                                                                          int best_weight = -1;
                                                                                                                          for (int phase = N-1; phase >= 0; phase--) {
                                                                                                                             VI w = weights[0];
                                                                                                                             VI added = used;
                                                                                                                             int prev, last = 0;
                                                                                                                             for (int i = 0; i < phase; i++) {
                                                                                                                               prev = last;
                                                                                                                               \frac{last}{1} = -1;for (int j = 1; j < N; j++)
                                                                                                                                 if (!added[j] && (last == -1 || w[j] > w[last])) last = j;
                                                                                                                               if (i == phase-1) {
                                                                                                                                 for (int j = 0; j < N; j++) weights[prev][j] += weights[last][j];<br>for (int j = 0; j < N; j++) weights[j][prev] = weights[prev][j];
                                                                                                                                 used[last] = true;
                                                                                                                                cut.push_back(last);if (best_weight == -1 || w[last] < best_weight) {<br>best_cut = cut;
                                                                                                                                    best_weight = w[last];
                                                                                                                                  }
} else {
                                                                                                                                 for (int j = 0; j < N; j++)
                                                                                                                                    w[j] += weights[last][j];
                                                                                                                                 added[last] = true;
                                                                                                                              }\mathbf{I}
return make_pair(best_weight, best_cut);
                                                                                                                        }// BEGIN CUT
                                                                                                                        // BEGIN CUT<br>// The following code solves UVA problem #10989: Bomb, Divide and Conquer
                                                                                                                        int main() {
                                                                                                                          int N;
                                                                                                                          cin >> N;
                                                                                                                          for (int i = 0; i < N; i++) {
                                                                                                                             int n, m;
                                                                                                                             cin >> n >> m;
                                                                                                                             VVI weights(n, VI(n));
                                                                                                                             for (int j = 0; j < m; j++) {
                                                                                                                               int a, b, c;
                                                                                                                               \sin \gg a \gg b \gg c;
                                                                                                                               weights[a-1][b-1] = weights[b-1][a-1] = c;
                                                                                                                             }
pair<int, VI> res = GetMinCut(weights);
                                                                                                                             cout << "Case #" << i+1 << ": " << res.first << endl;
                                                                                                                        }
// END CUT
```
# <span id="page-4-0"></span>1.7 Graph cut inference

```
// Special-purpose {0,1} combinatorial optimization solver for
// problems of the following by a reduction to graph cuts:
//
// minimize sum_i psi_i(x[i])
// x[1]...x[n] in {0,1} + sum_{i < j} phi_{ij}(x[i], x[j])
//
// where
//psi_2 i : \{0, 1\} \longrightarrow R// phi_{ij} : {0, 1} x {0, 1} --> R
//
// such that
// phi_{ij}(0,0) + phi_{ij}(1,1) <= phi_{ij}(0,1) + phi_{ij}(1,0) (*)
//
// This can also be used to solve maximization problems where the
// direction of the inequality in (*) is reversed.
//
// INPUT: phi -- a matrix such that phi[i][j][u][v] = phi_{ij}(u, v)
//psi -- a matrix such that psi[i][u] = psi_i(u)// x -- a vector where the optimal solution will be stored
//
// OUTPUT: value of the optimal solution
//
// To use this code, create a GraphCutInference object, and call the
// DoInference() method. To perform maximization instead of minimization,
// ensure that #define MAXIMIZATION is enabled.
#include <vector>
#include <iostream>
using namespace std;
typedef vector<int> VI;
typedef vector<VI> VVI;
typedef vector<VVI> VVVI;
typedef vector<VVVI> VVVVI;
const int INF = 1000000000;
// comment out following line for minimization
#define MAXIMIZATION
struct GraphCutInference {
  int N;
  VVI cap, flow;
  VI reached;
  int Augment(int s, int t, int a) {
    reached[s] = 1;
if (s == t) return a;
    for (int k = 0; k < N; k++) {
       if (reached[k]) continue;
       if (int aa = min(a, cap[s][k] - flow[s][k])) {
         if (int b = Augment(k, t, aa)) {
           flow[s][k] += b;
           flow[k][s] -= b;
           return b;
        }}
return 0;
   }int GetMaxFlow(int s, int t) {
    N = cap.size();
     flow = VVI(N, VI(N));reached = VI(N);
    int totflow = 0;
    while (int amt = Augment(s, t, INF)) {
       \text{totflow} += \text{amt};fill(reached.begin(), reached.end(), 0);

return totflow;
   }int DoInference(const VVVVI &phi, const VVI &psi, VI &x) {
    int M = phi.size();
     cap = VVI(M+2, VI(M+2));
    VI b(M);
    int c = 0;
    for (int i = 0; i < M; i++) {
       b[i] += psi[i][1] - psi[i][0];
       c += psi[i][0];
```
**for** (**int**  $j = 0$ ;  $j < i$ ;  $j++)$ <br>
b[i] += phi[i][j][1][1] - phi[i][j][0][1];

```
for (int j = i+1; j < M; j++) {
cap[i][j] = phi[i][j][0][1] + phi[i][j][1][0] - phi[i][j][0][0] - phi[i][j][1][1];
          b[i] += phi[i][j][1][0] - phi[i][j][0][0];
          c += phi[i][j][0][0];
       }#ifdef MAYIMIZATION
     for (int i = 0; i < M; i++) {<br>
for (int j = i+1; j < M; j++)<br>
cap[i][j] *= -1;
       b[i] \ast = -1;c \rightarrow = -1;#endiffor (int i = 0; i < M; i++) {
       if (b[i] >= 0) {
          cap[M][i] = b[i];} else {
         cap[i][M+1] = -b[i];c + = b[i];}}int score = GetMaxFlow(M, M+1);
     fill(reached.begin(), reached.end(), 0);
     Augment(M, M+1, INF);
     x = VI(M);
     for (int i = 0; i < M; i++) x[i] = reached[i] ? 0 : 1;
     score += c:
 += c;
#ifdef MAXIMIZATION
     score += -1;#endifreturn score;
};int main() {
   // solver for "Cat vs. Dog" from NWERC 2008
  int numcases.
   int numcases;<br>cin >> numcases;
   for (int caseno = 0; caseno < numcases; caseno++) {
     int c, d, v;
     cin >> c >> d >> v;
     VVVVI phi(c+d, VVVI(c+d, VVI(2, VI(2))));
     VVI psi(c+d, VI(2));
     for (int i = 0; i < v; i++) {
       char p, q;
       int u, v;
        cin >> p >> u >> q >> v;
       u--: v--: v--;
if (p == 'C') {
         phi[u][c+v][0][0]++;
phi[c+v][u][0][0]++;} else {
         phi[v][c+u][1][1]++;
phi[c+u][v][1][1]++;}GraphCutInference graph;<br>...
     VI x;
     cout << graph.DoInference(phi, psi, x) << endl;
  }return 0;
 }
```
# 2 Geometry

# <span id="page-4-2"></span>2.1 Convex hull

```
// Compute the 2D convex hull of a set of points using the monotone chain
// algorithm. Eliminate redundant points from the hull if REMOVE_REDUNDANT is
// #defined.
//
// Running time: O(n log n)
//
// INPUT: a vector of input points, unordered.
```
 with bottommost/leftmost point **#include** <cstdio> **#include** <cassert> **#include** <vector> **#include** <algorithm> **#include** <cmath> // RECIN CUT BEGIN CUT **#include** <map> // END CUT **using namespace** std; **#define** REMOVE\_REDUNDANT **typedef double** T; **const** <sup>T</sup> EPS <sup>=</sup> 1e-7; **struct** PT { T x, y;  $PT()$  {} PT(T x, T y) :  $x(x)$ ,  $y(y)$  {} **bool operator**<(**const** PT &rhs) **const** { **return** make\_pair(y,x) <sup>&</sup>lt; make\_pair(rhs.y,rhs.x); } **bool operator**==(**const** PT &rhs) **const** { **return** make\_pair(y,x) == make\_pair(rhs.y,rhs.x); } };T cross(PT p, PT q) { **return** p.x\*q.y-p.y\*q.x; } T area2(PT a, PT b, PT c) { **return** cross(a,b) <sup>+</sup> cross(b,c) <sup>+</sup> cross(c,a); } **#ifdef** REMOVE\_REDUNDANT **bool** between(**const** PT &a, **const** PT &b, **const** PT &c) { **return** (fabs(area2(a,b,c)) < EPS && (a.x-b.x)\*(c.x-b.x) <= 0 && (a.y-b.y)\*(c.y-b.y) <= 0); } **#endifvoid** ConvexHull(vector<PT> &pts) { sort(pts.begin(), pts.end()); pts.erase(unique(pts.begin(), pts.end()), pts.end()); vector<PT> up, dn; **for** (**int** <sup>i</sup> <sup>=</sup> 0; <sup>i</sup> <sup>&</sup>lt; pts.size(); i++) { **while**while (up.size() > 1 && area2(up[up.size()-2], up.back(), pts[i]) >= 0) up.pop\_back();<br>while (dn.size() > 1 && area2(dn[dn.size()-2], dn.back(), pts[i]) <= 0) dn.pop\_back(); up.push\_back(pts[i]); dn.push\_back(pts[i]);} pts <sup>=</sup> dn; **for** (**int** <sup>i</sup> <sup>=</sup> (**int**) up.size() - 2; <sup>i</sup> >= 1; i--) pts.push\_back(up[i]); **#ifdef** REMOVE\_REDUNDANT **if** (pts.size() <= 2) **return**; dn.clear(); dn.push\_back(pts[0]); dn.push\_back(pts[1]); **for** (**int** <sup>i</sup> <sup>=</sup> 2; <sup>i</sup> <sup>&</sup>lt; pts.size(); i++) { **if** (between(dn[dn.size()-2], dn[dn.size()-1], pts[i])) dn.pop\_back(); dn.push\_back(pts[i]);} **if** (dn.size() >= <sup>3</sup> && between(dn.back(), dn[0], dn[1])) {  $dn[0] = dn$ .back(); dn.pop\_back();} pts <sup>=</sup> dn; **#endif**}// BEGIN CUT // The following code solves SPOJ problem #26: Build the Fence (BSHEEP) **int** main() { **int** t;  $\frac{1}{\sqrt{2}}$  scanf("%d", &t); **for** (**int** caseno <sup>=</sup> 0; caseno <sup>&</sup>lt; t; caseno++) { int n; n; scanf("%d", &n); vector<PT> v(n); **for** (**int** <sup>i</sup> <sup>=</sup> 0; <sup>i</sup> <sup>&</sup>lt; n; i++) scanf("%lf%lf", &v[i].x, &v[i].y);  $vectorh(v)$ ; vector<PT> h(v);<br>map<PT,**int**> index; **for** (**int** <sup>i</sup> <sup>=</sup> n-1; <sup>i</sup> >= 0; i--) index[v[i]] <sup>=</sup> i+1; ConvexHull(h): **double** len <sup>=</sup> 0; **for** (int  $i = 0$ ,  $i < h$ , size(),  $i^{++}$ ) { (**int** <sup>i</sup> <sup>=</sup> 0; <sup>i</sup> <sup>&</sup>lt; h.size(); i++) { **double** dx <sup>=</sup> h[i].x - h[(i+1)%h.size()].x; **double** dy <sup>=</sup> h[i].y - h[(i+1)%h.size()].y; len += sqrt(dx\*dx+dy\*dy); **if** (caseno <sup>&</sup>gt; 0) printf("\n"); }// END CUT }}}}}}}

OUTPUT: <sup>a</sup> vector of points in the convex hull, counterclockwise, starting

printf("%.2f\n", len); **for** (**int** <sup>i</sup> <sup>=</sup> 0; <sup>i</sup> <sup>&</sup>lt; h.size(); i++) { **if** (i <sup>&</sup>gt; 0) printf(" ");

//

//

# printf("%d", index[h[i]]); } printf("\n");

# <span id="page-5-0"></span>2.2 Miscellaneous geometry

// C++ routines for computational geometry.

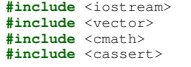

### **using namespace** std;

**double** INF <sup>=</sup> 1e100; **double** EPS <sup>=</sup> 1e-12;

**struct** PT { **double** x, y;  $PT()$   $\{\}$  PT(**double** x, **double** y) : x(x), y(y) {} PT(**const** PT &p) : x(p.x), y(p.y) {} PT **operator** <sup>+</sup> (**const** PT &p) **const** { **return** PT(x+p.x, <sup>y</sup>+p.y); } PT **operator** - (**const** PT &p) **const** { **return** PT(x-p.x, y-p.y); } PT **operator** \* $\text{const}$  {  $\text{return } \text{PT}(x+c, y+c)$ ; PT operator / (double c) **const** {  $return$   $PT(x/c, y/c)$ ; } };**double** dot (PT p, PT q)  $\{$  **return** p.x\*q.x+p.y\*q.y; } **double** dist2(PT p, PT q) { **return** dot(p-q,p-q); } **double** cross(PT p, PT q) { **return** p.x\*q.y-p.y\*q.x; } ostream &**operator**<<(ostream &os, **const** PT &p) { os << "(" << p.x << "," << p.y << ")"; // rotate <sup>a</sup> point CCW or CW around the origin PT RotateCCW90(PT p) { **return** PT(-p.y,p.x); } PT RotateCW90 (PT p)  $\{$  **return** PT $(p, y, -p, x)$ ; } PT RotateCCW(PT p, **double** t) { **return** PT(p.x\*cos(t)-p.y\*sin(t), p.x\*sin(t)+p.y\*cos(t)); // project point <sup>c</sup> onto line through <sup>a</sup> and <sup>b</sup> // assuming <sup>a</sup> != <sup>b</sup> PT ProjectPointLine(PT a, PT b, PT c) { **return** a + (b-a)\*dot(c-a, b-a)/dot(b-a, b-a); // project point <sup>c</sup> onto line segment through <sup>a</sup> and <sup>b</sup> PT ProjectPointSegment(PT a, PT b, PT c) { **double**  $r = dot(b-a, b-a)$ ; **double**  $r = dot(b-a, b-a)$ ;<br> **if** (fabs(r) < EPS) **return** a;  $r = dot(c-a, b-a)/r;$ **if** (r <sup>&</sup>lt; 0) **return** a; **if** (r <sup>&</sup>gt; 1) **return** b; **return** <sup>a</sup> <sup>+</sup> (b-a)\*r; // compute distance from <sup>c</sup> to segment between <sup>a</sup> and <sup>b</sup> **double** DistancePointSegment(PT a, PT b, PT c) { **return** sqrt(dist2(c, ProjectPointSegment(a, b, c))); // compute distance between point (x,y,z) and <sup>p</sup>lane ax+by+cz=d **double** DistancePointPlane(**double** x, **double** y, **double** z, **double** a, **double** b, **double** c, **double** d) **return** fabs(a\*x+b\*y+c\*z-d)/sqrt(a\*a+b\*b+c\*c);

// determine if lines from <sup>a</sup> to <sup>b</sup> and <sup>c</sup> to <sup>d</sup> are parallel or collinear **bool** LinesParallel(PT a, PT b, PT c, PT d) { **return** fabs(cross(b-a, c-d)) <sup>&</sup>lt; EPS;

**bool** LinesCollinear(PT a, PT b, PT c, PT d) { **return** LinesParallel(a, b, c, d) && fabs(cross(a-b, a-c)) <sup>&</sup>lt; EPS && fabs(cross(c-d, c-a)) <sup>&</sup>lt; EPS; }

// determine if line segment from <sup>a</sup> to <sup>b</sup> intersects with

```
// line segment from c to d
bool SegmentsIntersect(PT a, PT b, PT c, PT d) {
  if (LinesCollinear(a, b, c, d)) {
    if (dist2(a, c) < EPS || dist2(a, d) < EPS ||
       dist2(b, c) < EPS || dist2(b, d) < EPS) return true;
    if (dot(c-a, c-b) > 0 && dot(d-a, d-b) > 0 && dot(c-b, d-b) > 0)
       return false;
    return true;
  }
if (cross(d-a, b-a) * cross(c-a, b-a) > 0) return false;
if (cross(a-c, d-c) * cross(b-c, d-c) > 0) return false;
  return true;
}// compute intersection of line passing through a and b
// with line passing through c and d, assuming that unique
// intersection exists; for segment intersection, check if
// segments intersect first
PT ComputeLineIntersection(PT a, PT b, PT c, PT d) {
  b=b-a; d=c-d; c=c-a;
  \texttt{assert}(\texttt{dot}(\texttt{b},~\texttt{b}) > \texttt{EPS} && \texttt{dot}(\texttt{d},~\texttt{d}) > \texttt{EPS});
  return a + b*cross(c, d)/cross(b, d);
}// compute center of circle given three points
PT ComputeCircleCenter(PT a, PT b, PT c) {
b = (a + b)/2;

c=(a+c)/2;
return ComputeLineIntersection(b, b+RotateCW90(a-b), c, c+RotateCW90(a-c));
}// determine if point is in a possibly non-convex polygon (by William
// Randolph Franklin); returns 1 for strictly interior points, 0 for
// strictly exterior points, and 0 or 1 for the remaining points.
// Note that it is possible to convert this into an *exact* test using<br>// interes enithmetic by tabies case of the division consequents!
// integer arithmetic by taking care of the division appropriately
// (making sure to deal with signs properly) and then by writing exact
// tests for checking point on polygon boundary
bool PointInPolygon(const vector<PT> &p, PT q) {
  bool c = 0;<br>
for (int i = 0; i < p.size(); i++){
   int i = (i+1) p \text{ size} ();
    if (p[i].y <= q.y && q.y < p[j].y ||<br>
p[j].y <= q.y && q.y < p[i].y ||<br>
p[j].y <= q.y && q.y < p[i].y) &&
       q.x < p[i].x + (p[j].x - p[i].x) * (q.y - p[i].y) / (p[j].y - p[i].y))
      c = !c;
  }
return c;
}// determine if point is on the boundary of a polygon
bool PointOnPolygon(const vector<PT> &p, PT q) {
  for (int i = 0; i < p.size(); i++)
    if (dist2(ProjectPointSegment(p[i], p[(i+1)%p.size()], q), q) < EPS)
       return true;
    return false;
}// compute intersection of line through points a and b with
// circle centered at c with radius r > 0
vector<PT> CircleLineIntersection(PT a, PT b, PT c, double r) {
  vector<PT> ret;
  b = b-a;
  a = a-c;
  double A = dot(b, b);
  double B = dot(a, b);
  double C = dot(a, a) - r*r;
  double D = B*B - A*C;
  if (D < -EPS) return ret;
 ret.push_back(c+a+b*(-B+sqrt(D+EPS))/A);if (D > EPS)
   ret.push_back(c+a+b*(-B-sqrt(D))/A);return ret;
}// compute intersection of circle centered at a with radius r
// with circle centered at b with radius R
vector<PT> CircleCircleIntersection(PT a, PT b, double r, double R) {
  vector<PT> ret;
  double d = sqrt(dist2(a, b));
  if (d > r+R || d+min(r, R) < max(r, R)) return ret;
  double x = (d*d-R*R+r*r)/(2*d);
  double y = sqrt(r*r-x*x);
  PT \, v = (b-a)/d;ret.push_back(a+v*x + RotateCCW90(v)*y);
  if (y > 0)
    ret.push_back(a+v*x - RotateCCW90(v)*y);
  return ret;
}
```
// This code computes the area or centroid of <sup>a</sup> (possibly nonconvex) // polygon, assuming that the coordinates are listed in <sup>a</sup> clockwise or // counterclockwise fashion. Note that the centroid is often known as // the "center of gravity" or "center of mass". **double** ComputeSignedArea(**const** vector<PT> &p) { **double** area <sup>=</sup> 0; **for**(**int** <sup>i</sup> <sup>=</sup> 0; <sup>i</sup> <sup>&</sup>lt; p.size(); i++) { **int** <sup>j</sup> <sup>=</sup> (i+1) % p.size(); area += p[i].x\*p[j].y - p[j].x\*p[i].y;

### **return** area / 2.0;

}

}

}

**double** ComputeArea (const vector<PT> &p) { **uble** ComputeArea(**const** vector<PT> &p) {<br>**return** fabs(ComputeSignedArea(p)); }

```
PT ComputeCentroid(const vector<PT> &p) {
  PT c(0,0);
  double scale = 6.0 * ComputeSignedArea(p);
  for (int i = 0; i < p.size(); i++){
    int j = (i+1) % p.size();
    c = c + (p[i]+p[j])*(p[i].x*p[j].y - p[j].x*p[i].y);

return c / scale;
```
// tests whether or not <sup>a</sup> <sup>g</sup>iven polygon (in CW or CCW order) is simple **bool** IsSimple(**const** vector<PT> &p) { **for** (**int** <sup>i</sup> <sup>=</sup> 0; <sup>i</sup> <sup>&</sup>lt; p.size(); i++) { **for** (**int** <sup>k</sup> <sup>=</sup> i+1; <sup>k</sup> <sup>&</sup>lt; p.size(); k++) { **int**  $j = (i+1)$  %  $p \text{ size}$ <br> **int**  $l = (k+1)$  %  $p \text{ size}$ <br>
(); **if** (i == <sup>l</sup> || <sup>j</sup> == k) **continue**; **if** (SegmentsIntersect(p[i], p[j], p[k], p[l])) **return false**;

### **return true**;

```
int main() {
```
// expected: (-5,2) cerr << RotateCCW90(PT(2,5)) << endl;

 $// expected: (5, -2)$ expected: (5,-2) cerr << RotateCW90(PT(2,5)) << endl;

// expected: (-5,2) cerr << RotateCCW(PT(2,5),M\_PI/2) << endl;

 $// expected: (5.2)$ expected: (5,2) cerr << ProjectPointLine(PT(-5,-2), PT(10,4), PT(3,7)) << endl;

// expected: (5,2) (7.5,3) (2.5,1) cerr << ProjectPointSegment(PT(-5,-2), PT(10,4), PT(3,7)) << " " << ProjectPointSegment(PT(7.5,3), PT(10,4), PT(3,7)) << " " << ProjectPointSegment(PT(-5,-2), PT(2.5,1), PT(3,7)) << endl;

```
// expected: 6.78903
cerr << DistancePointPlane(4,-4,3,2,-2,5,-8) << endl;
```

```
// expected: 1 0 1
cerr << LinesParallel(PT(1,1), PT(3,5), PT(2,1), PT(4,5)) << "
     \ll LinesParallel(PT(1,1), PT(3,5), PT(2,0), PT(4,5)) \ll "
     << LinesParallel(PT(1,1), PT(3,5), PT(5,9), PT(7,13)) << endl;
```
// expected: <sup>0</sup> <sup>0</sup> <sup>1</sup> cerr << LinesCollinear(PT(1,1), PT(3,5), PT(2,1), PT(4,5)) << " " << LinesCollinear(PT(1,1), PT(3,5), PT(2,0), PT(4,5)) << " " << LinesCollinear(PT(1,1), PT(3,5), PT(5,9), PT(7,13)) << endl;

// expected:  $1\ 1\ 1\ 0$  expected: <sup>1</sup> <sup>1</sup> <sup>1</sup> <sup>0</sup> cerr << SegmentsIntersect(PT(0,0), PT(2,4), PT(3,1), PT(-1,3)) << " " << SegmentsIntersect(PT(0,0), PT(2,4), PT(4,3), PT(0,5)) << " " << SegmentsIntersect(PT(0,0), PT(2,4), PT(2,-1), PT(-2,1)) << " " << SegmentsIntersect(PT(0,0), PT(2,4), PT(5,5), PT(1,7)) << endl;

// expected: (1,2) cerr << ComputeLineIntersection(PT(0,0), PT(2,4), PT(3,1), PT(-1,3)) << endl;

// expected: (1,1) cerr << ComputeCircleCenter(PT(-3,4), PT(6,1), PT(4,5)) << endl;

vector<PT> v: vector<PI> v;<br>v.push\_back(PT(0,0)); v.push\_back(PT(5,0)); v.push\_back(PT(5,5));v.push\_back(PT(0,5));

// expected: <sup>1</sup> <sup>1</sup> <sup>1</sup> <sup>0</sup> <sup>0</sup> cerr << PointInPolygon(v, PT(2,2)) << " " << PointInPolygon(v, PT(2,0)) << " "

```
<< PointInPolygon(v, PT(0,2)) << " "
             << PointInPolygon(v, PT(5,2)) << " "
             << PointInPolygon(v, PT(2,5)) << endl;
        // expected: 0 1 1 1 1
        cerr << PointOnPolygon(v, PT(2,2)) << " "
             << PointOnPolygon(v, PT(2,0)) << " "
             << PointOnPolygon(v, PT(0,2)) << " "
             << PointOnPolygon(v, PT(5,2)) << " "
             << PointOnPolygon(v, PT(2,5)) << endl;
        // expected: (1,6)
       //(5, 4) (4, 5)// blank line
       //(4,5) (5,4)//blank line<br>(4.5) (5.4)// (4,5) (5,4)
vector<PT> u = CircleLineIntersection(PT(0,6), PT(2,6), PT(1,1), 5);
       for (int i = 0; i < u.size(); i++) cerr << u[i] << " "; cerr << endl;
       u = CircleLineIntersection(PT(0,9), PT(9,0), PT(1,1), 5);
       for (int i = 0; i < u.size(); i++) cerr << u[i] << " "; cerr << endl;
       u = CircleCircleIntersection(PT(1,1), PT(10,10), 5, 5);
for (int i = 0; i < u.size(); i++) cerr << u[i] << " "; cerr << endl;
       u = CircleCircleIntersection(PT(1,1), PT(8,8), 5, 5);
for (int i = 0; i < u.size(); i++) cerr << u[i] << " "; cerr << endl;
       u = CircleCircleIntersection(PT(1,1), PT(4.5,4.5), 10, sqrt(2.0)/2.0);
for (int i = 0; i < u.size(); i++) cerr << u[i] << " "; cerr << endl;
       u = CircleCircleIntersection(PT(1,1), PT(4.5,4.5), 5, sqrt(2.0)/2.0);
for (int i = 0; i < u.size(); i++) cerr << u[i] << " "; cerr << endl;
        // area should be 5.0
        // centroid should be (1.1666666, 1.166666)
       PT \text{ pa}[] = \{ PT(0,0), PT(5,0), PT(1,1), PT(0,5) \};
       vector<PT> p(pa, pa+4);
       PT c = ComputeCentroid(p);
        cerr << "Area: " << ComputeArea(p) << endl;
        cerr << "Centroid: " << c << endl;
       return 0;
     }2.3 Java geometry// In this example, we read an input file containing three lines, each
     // containing an even number of doubles, separated by commas. The first two
     // lines represent the coordinates of two polygons, given in counterclockwise
     // (or clockwise) order, which we will call "A" and "B". The last line
     // contains a list of points, p[1], p[2], ...
     //
// Our goal is to determine:
     // (1) whether B - A is a single closed shape (as opposed to multiple shapes)
     //(2) the area of B - A// (3) whether each p[i] is in the interior of B - A
    //
// INPUT:
     //// 0 0 10 0 0 10
 0 0 10 10 10 0
     // 8 6
// 5 1
     //
// OUTPUT:
     // The area is singular.
     // The area is 25.0
    // Point belongs to the area.
     // Point does not belong to the area.
     import java.util.*;
     import java.awt.geom.*;
     import java.io.*;
     public class JavaGeometry {
          // make an array of doubles from a string
          static double[] readPoints(String s) {
              String[] arr = s.trim().split("\\s++");
              double[] ret = new double[arr.length];
              for (int i = 0; i < arr.length; i++) ret[i] = Double.parseDouble(arr[i]);
              return ret;
          // make an Area object from the coordinates of a polygon
          static Area makeArea(double[] pts) {
              Path2D.Double p = new Path2D.Double();
              p.moveTo(pts[0], pts[1]);
              for (int i = 2; i < pts.length; i += 2) p.lineTo(pts[i], pts[i+1]);
              p.closePath();
return new Area(p);
```

```
// compute area of polygon
static double computePolygonArea(ArrayList<Point2D.Double> points) {
    Point2D.Double[] pts = points.toArray(new Point2D.Double[points.size()]);
    double area = 0;
    for (int i = 0; i < pts.length; i++)}<br>
int j = (i+1) % pts.length;
        area += pts[i].x * pts[j].y - pts[j].x * pts[i].y;
    }
return Math.abs(area)/2;
// compute the area of an Area object containing several disjoint polygons
static double computeArea(Area area) {
    double totArea = 0;
    PathIterator iter = area.getPathIterator(null);
    ArrayList<Point2D.Double> points = new ArrayList<Point2D.Double>();
    while (!iter.isDone()) {
        double[] buffer = new double[6];
        switch (iter.currentSegment(buffer)) {
        case PathIterator.SEG_MOVETO:
        case PathIterator.SEG_LINETO:
            points.add(new Point2D.Double(buffer[0], buffer[1]));
            break;
case PathIterator.SEG_CLOSE:
            totArea += computePolygonArea(points);
            points.clear();break;
iter.next();}
return totArea;
// notice that the main() throws an Exception -- necessary to
// avoid wrapping the Scanner object for file reading in a
// try { ... } catch block.
public static void main(String args[]) throws Exception {
    Scanner scanner = new Scanner(new File("input.txt"));
    // also,
    // Scanner scanner = new Scanner (System.in);
    double[] pointsA = readPoints(scanner.nextLine());
    double[] pointsB = readPoints(scanner.nextLine());
    Area areaA = makeArea(pointsA);
    Area areaB = makeArea(pointsB);
   areaB.subtract(areaA);// also,
    // areaB.exclusiveOr (areaA);
   // areaB.add (areaA);
    // areaB.intersect (areaA);
    // (1) determine whether B - A is a single closed shape (as
    //boolean isSingle = areaB.isSingular();
           opposed to multiple shapes)
    // also,
    // areaB.isEmpty();
    if (isSingle)
        System.out.println("The area is singular.");
   elseSystem.out.println("The area is not singular.");
    // (2) compute the area of B - A<br>System.out.println("The area is " + computeArea(areaB) + ".");
    // (3) determine whether each p[i] is in the interior of B - A
    while (scanner.hasNextDouble()) {
        double x = scanner.nextDouble();
        assert(scanner.hasNextDouble());
double y = scanner.nextDouble();
        if (areaB.contains(x,y)) {
            System.out.println ("Point belongs to the area.");
        } else {
            System.out.println ("Point does not belong to the area.");
   \mathbf{I}// Finally, some useful things we didn't use in this example:
    //
//Ellipse2D.Double ellipse = new Ellipse2D.Double (double x, double y,
   // double w, double h);
   //
//creates an ellipse inscribed in box with bottom-left corner (x, y)//and upper-right corner (x+y, w+h)
```
 $Rectangle2D.Double rect = new Rectangle2D.Double (double x, double y,$ 

double w, double h);

}

////

//

# 2.4 3D geometry

}

```
\frac{1}{2} // creates a box with both box with both box with both box with both \frac{1}{2} /// \frac{1}{2} /// \frac{1}{2} /// \frac{1}{2} /// \frac{1}{2} /// \frac{1}{2} /// \frac{1}{2} /// \frac{1}{2} /// \frac{1}{2} /// \frac{1}{2} /// \public class Geom3D {
  // distance from point (x, y, z) to plane aX + bY + cZ + d = 0
public static double ptPlaneDist(double x, double y, double z,
      double a, double b, double c, double d) {
    return Math.abs(a*x + b*y + c*z + d) / Math.sqrt(a*a + b*b + c*c);
  }// distance between parallel planes aX + bY + cZ + d1 = 0 and
  \frac{1}{2} aX + bY + cZ + d2 = 0
  public static double planePlaneDist(double a, double b, double c,
      double d1, double d2) {
    return Math.abs(d1 - d2) / Math.sqrt(a*a + b*b + c*c);
  }// distance from point (px, py, pz) to line (x1, y1, z1)-(x2, y2, z2)
  // (or ray, or segment; in the case of the ray, the endpoint is the
  // first point)
  public static final int LINE = 0;
  public static final int SEGMENT = 1;
  public static final int RAY = 2;
  public static double ptLineDistSq(double x1, double y1, double z1,
      double x2, double y2, double z2, double px, double py, double pz,
       int type) {
    double pd2 = (x1-x2)*(x1-x2) + (y1-y2)*(y1-y2) + (z1-z2)*(z1-z2);
    double x, y, z;
if (pd2 == 0) {
      x = x_1;
      y = y1;<br>z = z1;
    } else {
      double u = ((px-x1) *(x2-x1) + (py-y1) *(y2-y1) + (pz-z1) *(z2-z1)) / pd2;
      x = x1 + u + (x2 - x1);<br>u = u1 + u + (u2 - u1);y = y1 + u \cdot (y2 - y1);
       z = z1 + u * (z2 - z1);<br>if (type != LINE && u < 0) {
       = z1 + u + (z2 - z1);
         x = x1;
         y = y1;
         z = z1;

if (type == SEGMENT && u > 1.0) {
         x = x^2;
         y = y^2;
         z = z2;
      }return (x-px)*(x-px) + (y-py)*(y-py) + (z-pz)*(z-pz);
  }public static double ptLineDist(double x1, double y1, double z1,
      double x2, double y2, double z2, double px, double py, double pz,
       int type) {
    return Math.sqrt(ptLineDistSq(x1, y1, z1, x2, y2, z2, px, py, pz, type));
  }}
```
# 2.5 Slow Delaunay triangulation

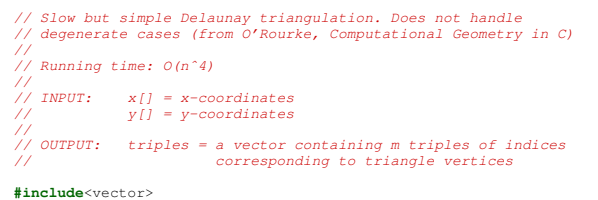

**using namespace** std;

```
typedef double T;
struct triple {
     int i, j, k;
    triple() {}
triple(int i, int j, int k) : i(i), j(j), k(k) {}
};vector<triple> delaunayTriangulation(vector<T>& x, vector<T>& y) {
         int n = x.size();
        vector <b>T</b> > z(n):
         vector<T> z(n);<br>vector<triple> ret;
         for (int i = 0; i < n; i++)
              z[i] = x[i] + x[i] + y[i] + y[i],for (int i = 0; i < n-2; i++) {
              for (int j = i+1; j < n; j++) {
                  for (int k = i+1; k < n; k++) {
                      if (j == k) continue;
                      double xn = (y[j]-y[i])*(z[k]-z[i]) - (y[k]-y[i])*(z[j]-z[i]);
                      double yn = (x[k]-x[i])*(z[j]-z[i]) - (x[j]-x[i])*(z[k]-z[i]);
                      double zn = (x[j]-x[i])*(y[k]-y[i]) - (x[k]-x[i])*(y[j]-y[i]);
                      bool flag = zn < 0;
                      for (int m = 0; flag && m < n; m++)
                           flag = flag & (x[m]-x[i]) * xn +(y[m]-y[i])*yn +
                                             (z[m]-z[i]) * zn \leq 0;if (flag) ret.push_back(triple(i, j, k));
                 }}}
return ret;
 }int main()
     T xs[]={0, 0, 1, 0.9};
     T ys[]={0, 1, 0, 0.9};
vector<T> x(&xs[0], &xs[4]), y(&ys[0], &ys[4]);
     vector<triple> tri = delaunayTriangulation(x, y);
```
//expected: <sup>0</sup> <sup>1</sup> <sup>3</sup> <sup>0</sup> <sup>3</sup> <sup>2</sup>

}

```
int i;
for(i = 0; i < tri.size(); i++)
    printf("%d %d %d\n", tri[i].i, tri[i].j, tri[i].k);
return 0;
```
# <span id="page-8-2"></span>3 Numerical algorithms

<span id="page-8-3"></span>3.1 Number theory (modular, Chinese remainder, linearDiophantine)

```
// This is a collection of useful code for solving problems that
// involve modular linear equations. Note that all of the
// algorithms described here work on nonnegative integers.
#include <iostream>
#include <vector>
#include <algorithm>
using namespace std;
typedef vector<int> VI;
```
**typedef** pair<**int**, **int**<sup>&</sup>gt; PII; // return <sup>a</sup> % <sup>b</sup> (positive value)

```
int mod(int a, int b) {
        return ((a%b) + b) % b;
```

```
// computes gcd(a,b)
int gcd(int a, int b) {
        while (b) { int t = a%b; a = b; b = t; }
        return a;
```
}

}

// computes lcm(a,b) **int** lcm(**int** a, **int** b) {

```
10 return a / gcd(a, b)*b; }// (aˆb) mod m via successive squaring int powermod(int a, int b, int m) { int ret = 1; while (b) { if (b & 1) ret = mod(ret*a, m); a = mod(a*a, m); b >>= 1; }return ret; }// returns g = gcd(a, b); finds x, y such that d = ax + by int extended_euclid(int a, int b, int &x, int &y) { int xx = y = 0; int yy = x = 1; while (b) { int q = a / b; int t = b; b = a%b; a = t; t = xx; xx = x - q*xx; x = t; t = yy; yy = y - q*yy; y = t; }return a; }// finds all solutions to ax = b (mod n) VI modular_linear_equation_solver(int a, int b, int n) { int x, y; VI ret; int g = extended_euclid(a, n, x, y); if (!(b%g)) { x = mod(x*(b / g), n); for (int i = 0; i < g; i++) ret.push_back(mod(x + i*(n / g), n)); }return ret; }// computes b such that ab = 1 (mod n), returns -1 on failure int mod_inverse(int a, int n) { int x, y; int g = extended_euclid(a, n, x, y); if (g > 1) return -1; return mod(x, n); }// Chinese remainder theorem (special case): find z such that // z % m1 = r1, z % m2 = r2. Here, z is unique modulo M = lcm(m1, m2). // Return (z, M). On failure, M = -1. PII chinese_remainder_theorem(int m1, int r1, int m2, int r2) { int s, t; int g = extended_euclid(m1, m2, s, t); if (r1%g != r2%g) return make_pair(0, -1); return make_pair(mod(s*r2*m1 + t*r1*m2, m1*m2) / g, m1*m2 / g); }// Chinese remainder theorem: find z such that // z % m[i] = r[i] for all i. Note that the solution is // unique modulo M = lcm_i (m[i]). Return (z, M). On // failure, M = -1. Note that we do not require the a[i]'s // to be relatively prime. PII chinese_remainder_theorem(const VI &m, const VI &r) { PII ret = make_pair(r[0], m[0]); for (int i = 1; i < m.size(); i++) { ret = chinese_remainder_theorem(ret.second, ret.first, m[i], r[i]); if (ret.second == -1) break; }return ret; }// computes x and y such that ax + by = c // returns whether the solution exists bool linear_diophantine(int a, int b, int c, int &x, int &y) { if (!a && !b) { if (c) return false; x = 0; y = 0; return true; }if (!a) { if (c % b) return false; x = 0; y = c / b; return true; }if (!b) { if (c % a) return false; x = c / a; y = 0; return true; }int g = gcd(a, b); if (c % g) return false; x = c / g * mod_inverse(a / g, b / g); y = (c - a*x) / b; return true; }int main() { // expected: 2 cout << gcd(14, 30) << endl; // expected: 2 -2 1 int x, y; int g = extended_euclid(14, 30, x, y); cout << g << " " << x << " " << y << endl; // expected: 95 451 VI sols = modular_linear_equation_solver(14, 30, 100); for (int i = 0; i < sols.size(); i++) cout << sols[i] << " "; cout << endl; // expected: 8 cout << mod_inverse(8, 9) << endl; // expected: 23 105 // 11 12 PII ret = chinese_remainder_theorem(VI({ 3, 5, 7 }), VI({ 2, 3, 2 })); cout << ret.first << " " << ret.second << endl; ret = chinese_remainder_theorem(VI({ 4, 6 }), VI({ 3, 5 })); cout << ret.first << " " << ret.second << endl; // expected: 5 -15 if (!linear_diophantine(7, 2, 5, x, y)) cout << "ERROR" << endl; cout << x << " " << y << endl; return 0; } 3.2 Systems of linear equations, matrix inverse, determi- nant // Gauss-Jordan elimination with full pivoting. //// Uses: // (1) solving systems of linear equations (AX=B) // (2) inverting matrices (AX=I) // (3) computing determinants of square matrices //// Running time: O(nˆ3) //// INPUT: a[][] = an nxn matrix // b[][] = an nxm matrix //// OUTPUT: X = an nxm matrix (stored in b[][]) // Aˆ{-1} = an nxn matrix (stored in a[][]) // returns determinant of a[][] #include <iostream> #include <vector> #include <cmath> using namespace std; const double EPS = 1e-10; typedef vector<int> VI; typedef double T; typedef vector<T> VT; typedef vector<VT> VVT; T GaussJordan(VVT &a, VVT &b) { const int n = a.size(); const int m = b[0].size(); VI irow(n), icol(n), ipiv(n); T det = 1; for (int i = 0; i < n; i++) { int pj = -1, pk = -1; for (int j = 0; j < n; j++) if (!ipiv[j]) for (int k = 0; k < n; k++) if (!ipiv[k]) if (pj == -1 || fabs(a[j][k]) > fabs(a[pj][pk])) { pj = j; pk = k; } if (fabs(a[pj][pk]) < EPS) { cerr << "Matrix is singular." << endl; exit(0); } ipiv[pk]++; swap(a[pj],
```
 $swap(a[pj], a[pk])$ ;

```
11 swap(b[pj], b[pk]); if (pj != pk) det *= -1; irow[i] = pj; icol[i] = pk; T c = 1.0 / a[pk][pk]; det *= a[pk][pk]; a[pk][pk] = 1.0; for (int p = 0; p < n; p++) a[pk][p] *= c; for (int p = 0; p < m; p++) b[pk][p] *= c; for (int p = 0; p < n; p++) if (p != pk) { c = a[p][pk]; a[p][pk] = 0; for (int q = 0; q < n; q++) a[p][q] -= a[pk][q] * c; for (int q = 0; q < m; q++) b[p][q] -= b[pk][q] * c; } }for (int p = n-1; p >= 0; p--) if (irow[p] != icol[p]) { for (int k = 0; k < n; k++) swap(a[k][irow[p]], a[k][icol[p]]); }return det; }int main() { const int n = 4; const int m = 2; double A[n][n] = { {1,2,3,4},{1,0,1,0},{5,3,2,4},{6,1,4,6} }; double B[n][m] = { {1,2},{4,3},{5,6},{8,7} }; VVT a(n), b(n); for (int i = 0; i < n; i++) { a[i] = VT(A[i], A[i] + n); b[i] = VT(B[i], B[i] + m); }double det = GaussJordan(a, b); // expected: 60 cout << "Determinant: " << det << endl; // expected: -0.233333 0.166667 0.133333 0.0666667 // 0.166667 0.166667 0.333333 -0.333333 // 0.233333 0.833333 -0.133333 -0.0666667 // 0.05 -0.75 -0.1 0.2 cout << "Inverse: " << endl; for (int i = 0; i < n; i++) { for (int j = 0; j < n; j++) cout << a[i][j] << ' '; cout << endl; }// expected: 1.63333 1.3 // -0.166667 0.5 // 2.36667 1.7 // -1.85 -1.35 cout << "Solution: " << endl; for (int i = 0; i < n; i++) { for (int j = 0; j < m; j++) cout << b[i][j] << ' '; cout << endl; } } 3.3 Reduced row echelon form, matrix rank // Reduced row echelon form via Gauss-Jordan elimination // with partial pivoting. This can be used for computing // the rank of a matrix. //// Running time: O(nˆ3) //// INPUT: a[][] = an nxm matrix //// OUTPUT: rref[][] = an nxm matrix (stored in a[][]) // returns rank of a[][] #include <iostream> #include <vector> #include <cmath> using namespace std; const double EPSILON = 1e-10; typedef double T; typedef vector<T> VT; typedef vector<VT> VVT; int rref(VVT &a) { int n = a.size(); int m = a[0].size(); int r = 0; for (int c = 0; c < m && r < n; c++) { int j = r; for (int i = r + 1; i < n; i++) if (fabs(a[i][c]) > fabs(a[j][c])) j = i; if (fabs(a[j][c]) < EPSILON) continue; swap(a[j], a[r]); T s = 1.0 / a[r][c]; for (int j = 0; j < m; j++) a[r][j] *= s; for (int i = 0; i < n; i++) if (i != r) { T t = a[i][c]; for (int j = 0; j < m; j++) a[i][j] -= t * a[r][j]; }r++; }return r; }int main() { const int n = 5, m = 4; double A[n][m] = { {16, 2, 3, 13}, { 5, 11, 10, 8}, { 9, 7, 6, 12}, { 4, 14, 15, 1}, {13, 21, 21, 13}}; VVT a(n); for (int i = 0; i < n; i++) a[i] = VT(A[i], A[i] + m); int rank = rref(a); // expected: 3 cout << "Rank: " << rank << endl; // expected: 1 0 0 1 // 0 1 0 3 // 0 0 1 -3 // 0 0 0 3.10862e-15 // 0 0 0 2.22045e-15 cout << "rref: " << endl; for (int i = 0; i < 5; i++) { for (int j = 0; j < 4; j++) cout << a[i][j] << ' '; cout << endl; } } 3.4 Fast Fourier transform #include <cassert> #include <cstdio> #include <cmath> struct cpx { cpx(){} cpx(double aa):a(aa),b(0){} cpx(double aa, double bb):a(aa),b(bb){} double a; double b; double modsq(void) const { return a * a + b * b; }cpx bar(void) const { return cpx(a, -b); } };cpx operator +(cpx a, cpx b) { return cpx(a.a + b.a, a.b + b.b); }cpx operator *(cpx a, cpx b) { return cpx(a.a * b.a - a.b * b.b, a.a * b.b + a.b * b.a); }cpx
```

```
 operator /(cpx a, cpx b)
```

```
12 { cpx r = a * b.bar(); return cpx(r.a / b.modsq(), r.b / b.modsq()); }cpx EXP(double theta) { return cpx(cos(theta),sin(theta)); }const double two_pi = 4 * acos(0); // in: input array // out: output array // step: {SET TO 1} (used internally) // size: length of the input/output {MUST BE A POWER OF 2} // dir: either plus or minus one (direction of the FFT) // RESULT: out[k] = \sum_{j=0}ˆ{size - 1} in[j] * exp(dir * 2pi * i * j * k / size) void FFT(cpx *in, cpx *out, int step, int size, int dir) { if(size < 1) return; if(size == 1) { out[0] = in[0]; return; }FFT(in, out, step * 2, size / 2, dir); FFT(in + step, out + size / 2, step * 2, size / 2, dir); for(int i = 0 ; i < size / 2 ; i++) { cpx even = out[i]; cpx odd = out[i + size / 2]; out[i] = even + EXP(dir * two_pi * i / size) * odd; out[i + size / 2] = even + EXP(dir * two_pi * (i + size / 2) / size) * odd; } }// Usage: // f[0...N-1] and g[0..N-1] are numbers // Want to compute the convolution h, defined by // h[n] = sum of f[k]g[n-k] (k = 0, ..., N-1). // Here, the index is cyclic; f[-1] = f[N-1], f[-2] = f[N-2], etc. // Let F[0...N-1] be FFT(f), and similarly, define G and H. // The convolution theorem says H[n] = F[n]G[n] (element-wise product). // To compute h[] in O(N log N) time, do the following: // 1. Compute F and G (pass dir = 1 as the argument). // 2. Get H by element-wise multiplying F and G. // 3. Get h by taking the inverse FFT (use dir = -1 as the argument) // and *dividing by N*. DO NOT FORGET THIS SCALING FACTOR. int main(void) { printf("If rows come in identical pairs, then everything works.\n"); cpx a[8] = {0, 1, cpx(1,3), cpx(0,5), 1, 0, 2, 0}; cpx b[8] = {1, cpx(0,-2), cpx(0,1), 3, -1, -3, 1, -2}; cpx A[8]; cpx B[8]; FFT(a, A, 1, 8, 1); FFT(b, B, 1, 8, 1); for(int i = 0 ; i < 8 ; i++) { printf("%7.2lf%7.2lf", A[i].a, A[i].b); }printf("\n"); for(int i = 0 ; i < 8 ; i++) { cpx Ai(0,0); for(int j = 0 ; j < 8 ; j++) { Ai = Ai + a[j] * EXP(j * i * two_pi / 8); }printf("%7.2lf%7.2lf", Ai.a, Ai.b); }printf("\n"); cpx AB[8]; for(int i = 0 ; i < 8 ; i++) AB[i] = A[i] * B[i]; cpx aconvb[8]; FFT(AB, aconvb, 1, 8, -1); for(int i = 0 ; i < 8 ; i++) aconvb[i] = aconvb[i] / 8; for(int i = 0 ; i < 8 ; i++) { printf("%7.2lf%7.2lf", aconvb[i].a, aconvb[i].b); }printf("\n"); for(int i = 0 ; i < 8 ; i++) { cpx aconvbi(0,0); for(int j = 0 ; j < 8 ; j++) { aconvbi = aconvbi + a[j] * b[(8 + i - j) % 8]; }printf("%7.2lf%7.2lf", aconvbi.a, aconvbi.b); }printf("\n"); return 0; } 3.5 Simplex algorithm // Two-phase simplex algorithm for solving linear programs of the form //// maximize cˆT x // subject to Ax <= b // x >= 0 //// INPUT: A -- an m x n matrix // b -- an m-dimensional vector // c -- an n-dimensional vector // x -- a vector where the optimal solution will be stored //// OUTPUT: value of the optimal solution (infinity if unbounded // above, nan if infeasible) //// To use this code, create an LPSolver object with A, b, and c as // arguments. Then, call Solve(x). #include <iostream> #include <iomanip> #include <vector> #include <cmath> #include <limits> using namespace std; typedef long double DOUBLE; typedef vector<DOUBLE> VD; typedef vector<VD> VVD; typedef vector<int> VI; const DOUBLE EPS = 1e-9; struct LPSolver { int m, n; VI B, N; VVD D; LPSolver(const VVD &A, const VD &b, const VD &c) : m(b.size()), n(c.size()), N(n + 1), B(m), D(m + 2, VD(n + 2)) { for (int i = 0; i < m; i++) for (int j = 0; j < n; j++) D[i][j] = A[i][j]; for (int i = 0; i < m; i++) { B[i] = n + i; D[i][n] = -1; D[i][n + 1] = b[i]; } for (int j = 0; j < n; j++) { N[j] = j; D[m][j] = -c[j]; } N[n] = -1; D[m + 1][n] = 1; }void Pivot(int r, int s) { double inv = 1.0 / D[r][s]; for (int i = 0; i < m + 2; i++) if (i != r) for (int j = 0; j < n + 2; j++) if (j != s) D[i][j] -= D[r][j] * D[i][s] * inv; for (int j = 0; j < n + 2; j++) if (j != s) D[r][j] *= inv; for (int i = 0; i < m + 2; i++) if (i != r) D[i][s] *= -inv; D[r][s] = inv; swap(B[r], N[s]); }bool Simplex(int phase) { int x = phase == 1 ? m + 1 : m; while (true) { int s = -1; for (int j = 0; j <= n; j++) { if (phase == 2 && N[j] == -1) continue; if (s == -1 || D[x][j] < D[x][s] || D[x][j] == D[x][s] && N[j] < N[s]) s = j; }if (D[x][s] > -EPS) return true; int r = -1; for (int i = 0; i < m; i++) { if (D[i][s] < EPS) continue; if (r == -1 || D[i][n + 1] / D[i][s] < D[r][n + 1] / D[r][s] || (D[i][n + 1] / D[i][s]) == (D[r][n + 1] / D[r][s]) && B[i] < B[r]) r = i; }if (r == -1) return false; Pivot(r, s); }
```
<span id="page-11-0"></span>

<span id="page-12-1"></span><span id="page-12-0"></span>

<span id="page-12-3"></span>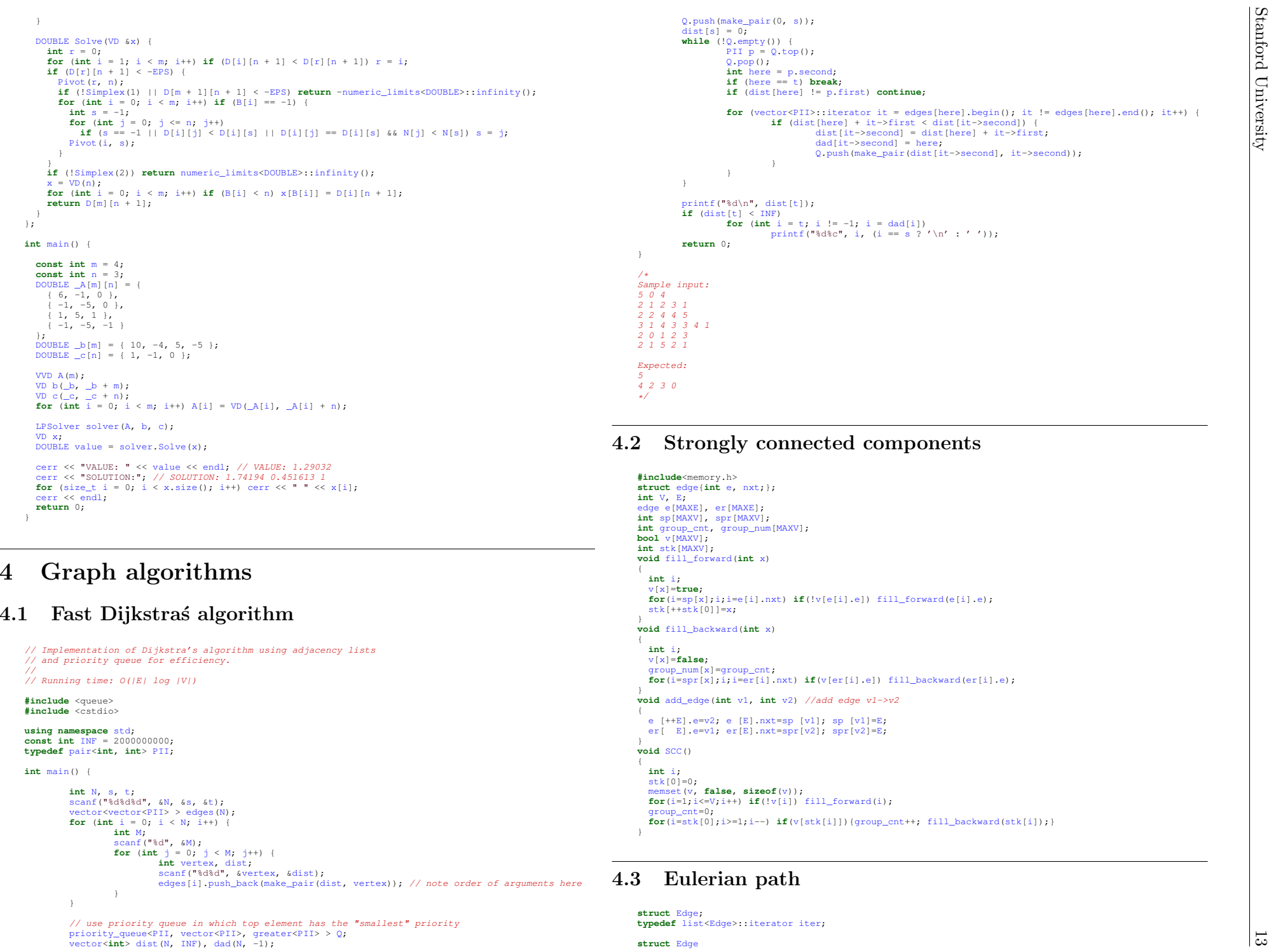

struct Edge

```
14 { int next_vertex; iter reverse_edge; Edge(int next_vertex) :next_vertex(next_vertex) { } };const int max_vertices = ; int num_vertices; list<Edge> adj[max_vertices]; // adjacency list vector<int> path; void find_path(int v) { while(adj[v].size() > 0) { int vn = adj[v].front().next_vertex; adj[vn].erase(adj[v].front().reverse_edge); adj[v].pop_front(); find_path(vn); }path.push_back(v); }void add_edge(int a, int b) { adj[a].push_front(Edge(b)); iter ita = adj[a].begin(); adj[b].push_front(Edge(a)); iter itb = adj[b].begin(); ita->reverse_edge = itb; itb->reverse_edge = ita; } 5 Data structures 5.1 Suffix array // Suffix array construction in O(L logˆ2 L) time. Routine for // computing the length of the longest common prefix of any two // suffixes in O(log L) time. //// INPUT: string s //// OUTPUT: array suffix[] such that suffix[i] = index (from 0 to L-1) // of substring s[i...L-1] in the list of sorted suffixes. // That is, if we take the inverse of the permutation suffix[], // we get the actual suffix array. #include <vector> #include <iostream> #include <string> using namespace std; struct SuffixArray { const int L; string s; vector<vector<int> > P; vector<pair<pair<int,int>,int> > M; SuffixArray(const string &s) : L(s.length()), s(s), P(1, vector<int>(L, 0)), M(L) { for (int i = 0; i < L; i++) P[0][i] = int(s[i]); for (int skip = 1, level = 1; skip < L; skip *= 2, level++) { P.push_back(vector<int>(L, 0)); for (int i = 0; i < L; i++) M[i] = make_pair(make_pair(P[level-1][i], i + skip < L ? P[level-1][i + skip] : -1000), i); sort(M.begin(), M.end()); for (int i = 0; i < L; i++) P[level][M[i].second] = (i > 0 && M[i].first == M[i-1].first) ? P[level][M[i-1].second] : i; } }vector<int> GetSuffixArray() { return P.back(); } // returns the length of the longest common prefix of s[i...L-1] and s[j...L-1] int LongestCommonPrefix(int i, int j) { int len = 0; if (i == j) return L - i; for (int k = P.size() - 1; k >= 0 && i < L && j < L; k--) { if (P[k][i] == P[k][j]) { i += 1 << k; j += 1 << k; len += 1 << k; } }return len; } };// BEGIN CUT // The following code solves UVA problem 11512: GATTACA. #define TESTING #ifdef TESTING int main() { int T; cin >> T; for (int caseno = 0; caseno < T; caseno++) { string s; cin >> s; SuffixArray array(s); vector<int> v = array.GetSuffixArray(); int bestlen = -1, bestpos = -1, bestcount = 0; for (int i = 0; i < s.length(); i++) { int len = 0, count = 0; for (int j = i+1; j < s.length(); j++) { int l = array.LongestCommonPrefix(i, j); if (l >= len) { if (l > len) count = 2; else count++; len = l; } }if (len > bestlen || len == bestlen && s.substr(bestpos, bestlen) > s.substr(i, len)) { bestlen = len; bestcount = count; bestpos = i; } }if (bestlen == 0) { cout << "No repetitions found!" << endl; } else { cout << s.substr(bestpos, bestlen) << " " << bestcount << endl; } } }#else // END CUT int main() { // bobocel is the 0'th suffix // obocel is the 5'th suffix // bocel is the 1'st suffix // ocel is the 6'th suffix // cel is the 2'nd suffix // el is the 3'rd suffix // l is the 4'th suffix SuffixArray suffix("bobocel"); vector<int> v = suffix.GetSuffixArray(); // Expected output: 0 5 1 6 2 3 4 // 2 for (int i = 0; i < v.size(); i++) cout << v[i] << " "; cout << endl; cout << suffix.LongestCommonPrefix(0, 2) << endl; }// BEGIN CUT #endif // END CUT 5.2 Binary Indexed Tree #include <iostream> using namespace std; #define LOGSZ 17 int tree[(1<<LOGSZ)+1]; int N = (1<<LOGSZ); // add v to value at x void set(int x, int v) { while(x <= N) { tree[x] += v; x += (x & -x); } }//
```
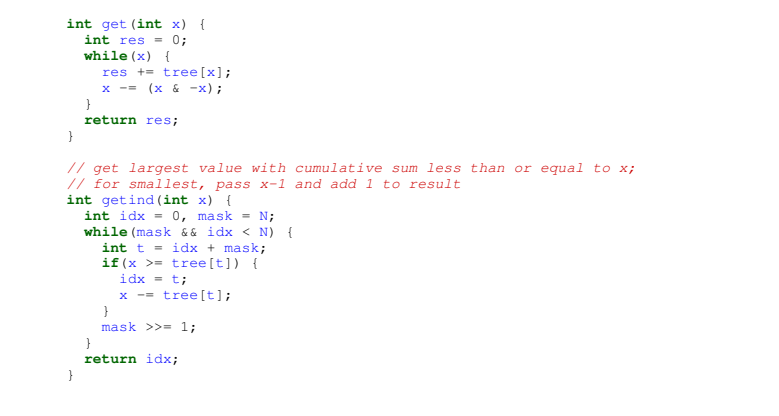

```
15 int get(int x) { int res = 0; while(x) { res += tree[x]; x -= (x & -x); }return res; }// get largest value with cumulative sum less than or equal to x; // for smallest, pass x-1 and add 1 to result int getind(int x) { int idx = 0, mask = N; while(mask && idx < N) { int t = idx + mask; if(x >= tree[t]) { idx = t; x -= tree[t]; }mask >>= 1; }return idx; } 5.3 Union-find set #include <iostream> #include <vector> using namespace std; int find(vector<int> &C, int x) { return (C[x] == x) ? x : C[x] = find(C, C[x]); } void merge(vector<int> &C, int x, int y) { C[find(C, x)] = find(C, y); } int main() { int n = 5; vector<int> C(n); for (int i = 0; i < n; i++) C[i] = i; merge(C, 0, 2); merge(C, 1, 0); merge(C, 3, 4); for (int i = 0; i < n; i++) cout << i << " " << find(C, i) << endl; return 0; } 5.4 KD-tree // ----------------------------------------------------------------- // A straightforward, but probably sub-optimal KD-tree implmentation // that's probably good enough for most things (current it's a // 2D-tree) //// - constructs from n points in O(n lgˆ2 n) time // - handles nearest-neighbor query in O(lg n) if points are well // distributed // - worst case for nearest-neighbor may be linear in pathological // case //// Sonny Chan, Stanford University, April 2009 // ----------------------------------------------------------------- #include <iostream> #include <vector> #include <limits> #include <cstdlib> using namespace std; // number type for coordinates, and its maximum value typedef long long ntype; const ntype sentry = numeric_limits<ntype>::max(); // point structure for 2D-tree, can be extended to 3D struct point { ntype x, y; point(ntype xx = 0, ntype yy = 0) : x(xx), y(yy) {} };bool operator==(const point &a, const point &b) { return a.x == b.x && a.y == b.y; }// sorts points on x-coordinate bool on_x(const point &a, const point &b) { return a.x < b.x; }// sorts points on y-coordinate bool on_y(const point &a, const point &b) { return a.y < b.y; }// squared distance between points ntype pdist2(const point &a, const point &b) { ntype dx = a.x-b.x, dy = a.y-b.y; return dx*dx + dy*dy; }// bounding box for a set of points struct bbox { ntype x0, x1, y0, y1; bbox() : x0(sentry), x1(-sentry), y0(sentry), y1(-sentry) {} // computes bounding box from a bunch of points void compute(const vector<point> &v) { for (int i = 0; i < v.size(); ++i) { x0 = min(x0, v[i].x); x1 = max(x1, v[i].x); y0 = min(y0, v[i].y); y1 = max(y1, v[i].y); } }// squared distance between a point and this bbox, 0 if inside ntype distance(const point &p) { if (p.x < x0) { if (p.y < y0) return pdist2(point(x0, y0), p); else if (p.y > y1) return pdist2(point(x0, y1), p); else return pdist2(point(x0, p.y), p); }else if (p.x > x1) { if (p.y < y0) return pdist2(point(x1, y0), p); else if (p.y > y1) return pdist2(point(x1, y1), p); else return pdist2(point(x1, p.y), p); }else {if (p.y < y0) return pdist2(point(p.x, y0), p); else if (p.y > y1) return pdist2(point(p.x, y1), p); else return 0; } } };// stores a single node of the kd-tree, either internal or leaf struct kdnode { bool leaf; // true if this is a leaf node (has one point) point pt; // the single point of this is a leaf bbox bound; // bounding box for set of points in children kdnode *first, *second; // two children of this kd-node kdnode() : leaf(false), first(0), second(0) {} ˜kdnode() { if (first) delete first; if (second) delete second; } // intersect a point with this node (returns squared distance) ntype intersect(const point &p) { return bound.distance(p); }// recursively builds a kd-tree from a given cloud of points void construct(vector<point> &vp) { // compute bounding box for points at this node bound.compute(vp); // if we're down to one point, then we're a leaf node if (vp.size() == 1) { leaf = true; pt = vp[0]; }else {// split on x if the bbox is wider than high (not best heuristic...) if (bound.x1-bound.x0 >= bound.y1-bound.y0) sort(vp.begin(), vp.end(), on_x); // otherwise split on y-coordinate elsesort(vp.begin(), vp.end(), on_y); // divide by taking half the array for each child // (not best performance if many duplicates in the middle) int half = vp.size()/2; vector<point> vl(vp.begin(), vp.begin()+half);
```
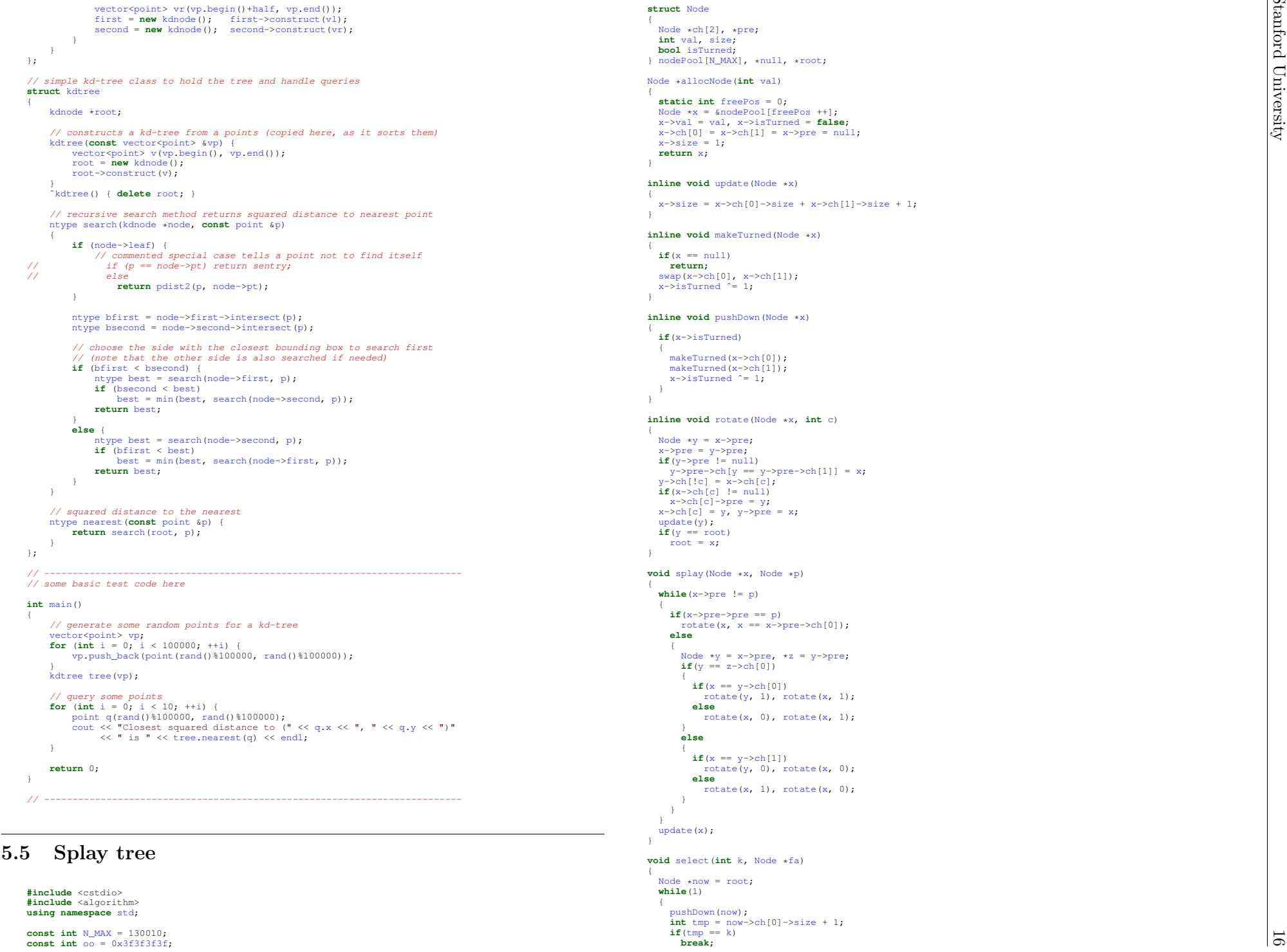

<span id="page-15-0"></span>

```
Stanford University
```

```
17 else if(tmp < k) now = now->ch[1], k -= tmp; elsenow = now->ch[0]; }splay(now, fa); }Node *makeTree(Node *p, int l, int r) { if(l > r) return null; int mid = (l + r) / 2; Node *x = allocNode(mid); x->pre = p; x->ch[0] = makeTree(x, l, mid - 1); x->ch[1] = makeTree(x, mid + 1, r); update(x); return x; }int main() { int n, m; null = allocNode(0); null->size = 0; root = allocNode(0); root->ch[1] = allocNode(oo); root->ch[1]->pre = root; update(root); scanf("%d%d", &n, &m); root->ch[1]->ch[0] = makeTree(root->ch[1], 1, n); splay(root->ch[1]->ch[0], null); while(m --) { int a, b; scanf("%d%d", &a, &b); a ++, b ++; select(a - 1, null); select(b + 1, root); makeTurned(root->ch[1]->ch[0]); }for(int i = 1; i <= n; i ++) { select(i + 1, null); printf("%d ", root->val); } } 5.6 Lazy segment tree public class SegmentTreeRangeUpdate { public long[] leaf; public long[] update; public int origSize; public SegmentTreeRangeUpdate(int[] list) { origSize = list.length; leaf = new long[4*list.length]; update = new long[4*list.length]; build(1,0,list.length-1,list); }public void build(int curr, int begin, int end, int[] list) { if(begin == end) leaf[curr] = list[begin]; else {int mid = (begin+end)/2; build(2 * curr, begin, mid, list); build(2 * curr + 1, mid+1, end, list); leaf[curr] = leaf[2*curr] + leaf[2*curr+1]; } }public void update(int begin, int end, int val) { update(1,0,origSize-1,begin,end,val); }public void update(int curr, int tBegin, int tEnd, int begin, int end, int val) { if(tBegin >= begin && tEnd <= end) update[curr] += val; else {leaf[curr] += (Math.min(end,tEnd)-Math.max(begin,tBegin)+1) * val; int mid = (tBegin+tEnd)/2; if(mid >= begin && tBegin <= end) update(2*curr, tBegin, mid, begin, end, val); if(tEnd >= begin && mid+1 <= end) update(2*curr+1,
```
mid+1, tEnd, begin, end, val); } }**public long** query(**int** begin, **int** end) { **return** query(1,0,origSize-1,begin,end); }**public long** query(**int** curr, **int** tBegin, **int** tEnd, **int** begin, **int** end) { **if**(tBegin >= begin && tEnd <= end) { **if**(update[curr] != 0) { leaf[curr] += (tEnd-tBegin+1) \* update[curr]; **if**(2\*curr < update.length){ update[2\*curr] += update[curr]; update[2\*curr+1] += update[curr]; }update[curr] = 0; }**return** leaf[curr]; }**else** {leaf[curr] += (tEnd-tBegin+1) \* update[curr]; **if**(2\*curr < update.length){ update[2\*curr] += update[curr]; update[2\*curr+1] += update[curr]; }update[curr] = 0; **int** mid = (tBegin+tEnd)/2; **long** ret = 0; **if**(mid >= begin && tBegin <= end) ret += query(2\*curr, tBegin, mid, begin, end); **if**(tEnd >= begin && mid+1 <= end) ret += query(2\*curr+1, mid+1, tEnd, begin, end); **return** ret; } } } 5.7 Lowest common ancestor **const int** max\_nodes, log\_max\_nodes; **int** num\_nodes, log\_num\_nodes, root; vector<**int**> children[max\_nodes]; // children[i] contains the children of node i **int** A[max\_nodes][log\_max\_nodes+1]; // A[i][j] is the 2ˆj-th ancestor of node i, or -1 if that ancestor does not exist **int** L[max\_nodes]; // L[i] is the distance between node i and the root // floor of the binary logarithm of n **int** lb(**unsigned int** n) { **if**(n==0) **return** -1; **int** p = 0; **if** (n >= 1<<16) { n >>= 16; p += 16; } **if** (n >= 1<< 8) { n >>= 8; p += 8; } **if** (n >= 1<< 4) { n >>= 4; p += 4; } **if** (n >= 1<< 2) { n >>= 2; p += 2; } **if** (n >= 1<< 1) { p += 1; } **return** p; }**void** DFS(**int** i, **int** l) { L[i] = l; **for**(**int** j = 0; j < children[i].size(); j++) DFS(children[i][j], l+1); }**int** LCA(**int** p, **int** q) { // ensure node p is at least as deep as node q **if**(L[p] < L[q]) swap(p, q); // "binary search" for the ancestor of node p situated on the same level as q **for**(**int** i = log\_num\_nodes; i >= 0; i--) **if**(L[p] - (1<<i) >= L[q]) p = A[p][i]; **if**(p == q) **return** p; // "binary search" for the LCA **for**(**int** i = log\_num\_nodes; i >= 0; i--) **if**(A[p][i] != -1 && A[p][i] != A[q][i]) { p = A[p][i]; q = A[q][i]; }

}

```
int main(int argc,char* argv[])
{
```

```
// read num_nodes, the total number of nodes
log_num_nodes=lb(num_nodes);
```
int p; p; // read p, the parent of node <sup>i</sup> or -1 if node <sup>i</sup> is the root

```
A[i][0] = p;<br>if(p != -1)<br>children[p].push_back(i);<br>cles
```
**else**

root =  $i$ ; }

<sup>18</sup> **return** A[p][0]; // precompute <sup>A</sup> using dynamic programming **for**(**int** <sup>j</sup> <sup>=</sup> 1; <sup>j</sup> <= log\_num\_nodes; j++) **for**(**int** <sup>i</sup> <sup>=</sup> 0; <sup>i</sup> <sup>&</sup>lt; num\_nodes; i++) **if**(A[i][j-1] != -1) A[i][j] <sup>=</sup> A[A[i][j-1]][j-1]; **else**<br>
A[i][j] = -1;

// precompute <sup>L</sup> DFS(root, 0);

**return** 0;

}